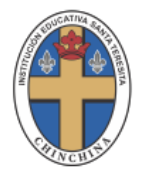

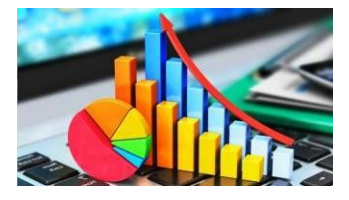

**PROPÓSITO:** Elaborar tablas de frecuencia de variables cuantitativas.

## **TABLAS DE FRECUENCIA PARA VARIABLES CUANTITATIVAS**

**Cuantitativa discreta:** Se toman un número determinado de valores entre dos números. (año de nacimiento, número de libros leídos).

Ejemplo:

En un centro de Educación secundaria se pregunta a 40 alumnos por el número de hermanos que tienen, el resultado es el siguiente:

1,1,1,2,3,4,4,2,0,0,0,1,2,1,0,1,0,2,3,1,0,0,0,1,1,2,3,3,2,1,1,1,0,0,0,3,0, 1,1,3

Ahora contamos, ordenamos los datos y construimos la tabla estadística.

1. En la primera columna de la tabla colocaremos los distintos caracteres de la modalidad objeto de estudio ordenados de menor a mayor (esto será posible en los caracteres cuantitativos), en nuestro caso el número de hermanos.

2. En la columna siguiente ponemos la frecuencia absoluta de cada carácter (contamos el número de veces que aparece cada valor). La suma de las frecuencias absolutas debe coincidir con el total de datos procesados.

3. La tercera columna estará formada por las frecuencias relativas, cada frecuencia relativa se obtiene dividiendo la frecuencia absoluta correspondiente por el total de datos. La suma de todas las frecuencias relativas debe ser 1.

4. En ocasiones se comprenden mejor los datos relativos dados en por ciento, para ello creamos una nueva columna en la que multiplicaremos las frecuencias relativas por 100, así tendremos el porcentaje de datos que se corresponden con cada modalidad.

**ACTIVIDAD:** Elaborar la tabla de frecuencia para el ejemplo anterior.

**Cuantitativa continua:** Una variable cuantitativa continua puede tomar todos los valores reales comprendidos entre un valor inicial y un final, recibiendo el nombre de intervalo.

Un intervalo es un conjunto de números reales que se encuentra comprendido entre dos extremos, a y b.

**Sugerencias para la construcción de la tabla de distribución de frecuencias:**

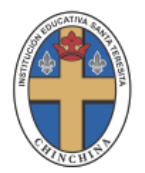

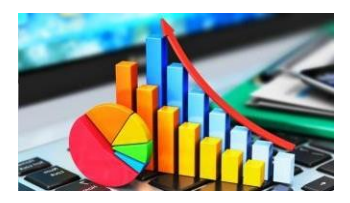

La construcción de una tabla de frecuencias para datos cuantitativos presenta como su punto de mayor importancia la determinación del número de intervalos (clases) que la conformaran. Este número depende de la cantidad y de la naturaleza de los datos a resumir y del propósito que se busca con el resumen. A continuación, se presentan ciertas pautas para la construcción de una tabla de frecuencias.

- El número de intervalos debe escogerse de acuerdo con el número de datos.
- Una vez escogido el número de intervalos, se determina la longitud que deben tener los intervalos, dividiendo el rango en el número de clases o intervalos. rango/Número de clases.
- El primer intervalo debe contener el menor de los datos y el último el mayor.

**ACTIVIDAD:** completar la tabla de frecuencia para el ejercicio planteado.

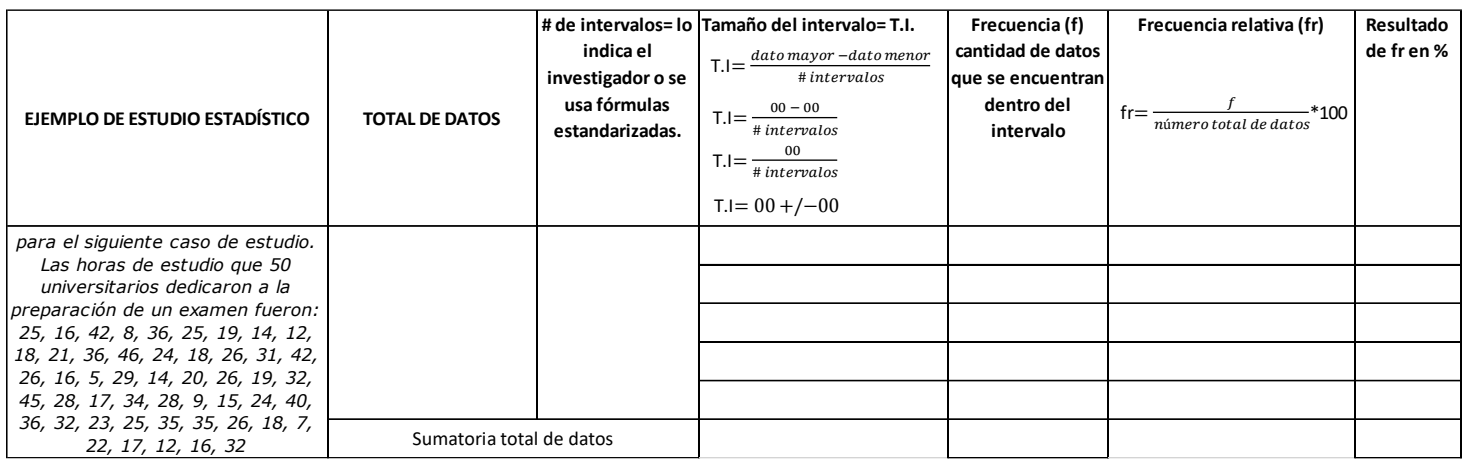